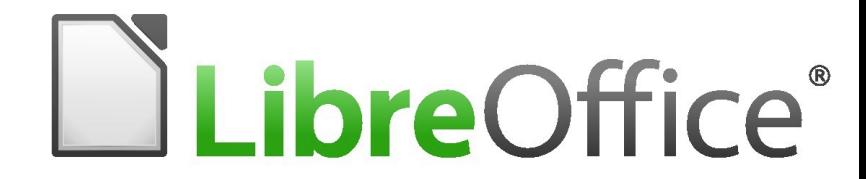

#### To start hacking LibreOffice

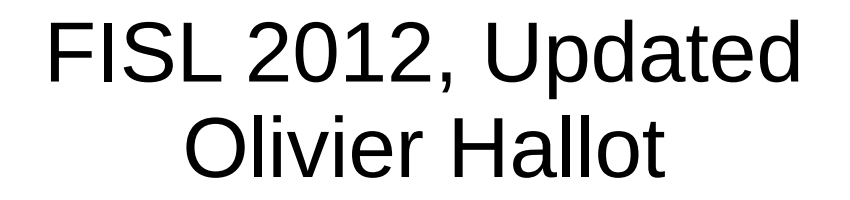

# What we will see today

- Let's talk about the development of LibreOffice
- Let's talk about the **GIT** repository
	- Let's talk about how to download the font
- We will generate the build configuration data
	- Main build keys
- We will "**try**" to compile and solve the problems of
- compilation
- **EASY-HACKS**
- Let's talk about making **patches**

## LibreOffice Development

- About the source code
	- 30,000 files
	- C, C ++ , Java, Perl, Python
	- Lots of old stuff
		- LIPOSUCTION: /unusedcode.easy
	- Comments in German
		- Do you know German? ... What a pity ...
- Preference for developing on Linux
	- RedHat, SUSE, Canonical, Lanedo, Tata developers
	- Individual Devs, ME! .... AND YOU !!!

#### Make no mistake: the World is WINDOWS

Downloads by product

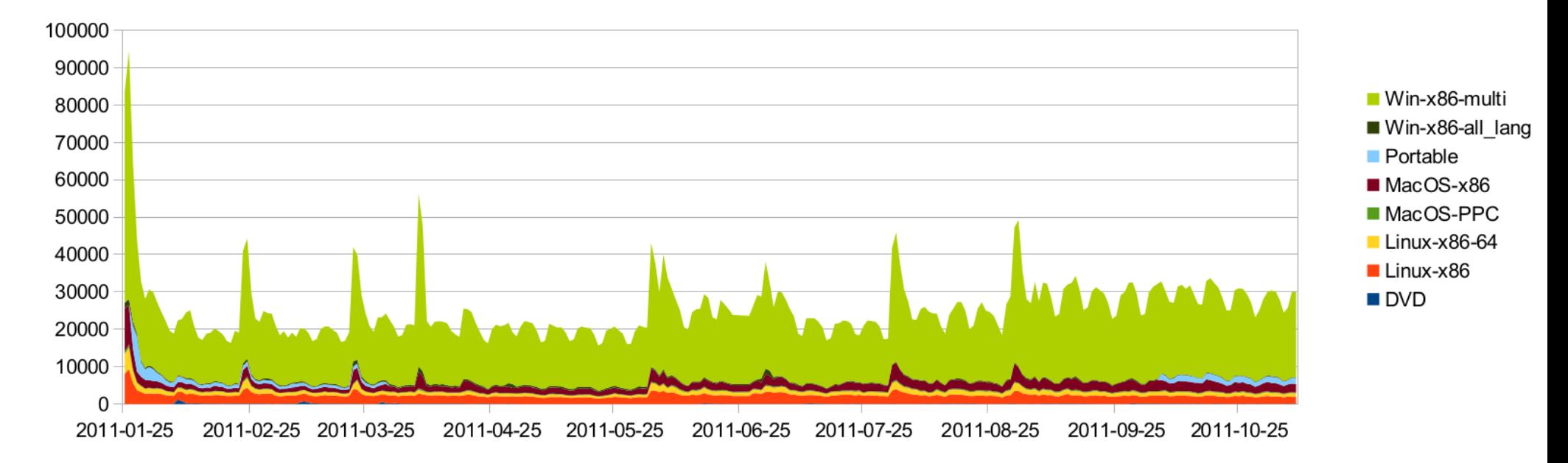

#### > 90% is Windows

#### Download the LibreOffice source code

# GIT repository

**\$ mkdir git**

**\$ cd git**

#### **\$ git clone git: //anongit.freedesktop.org/libreoffice/core libo**

Cloning into libo ...

Remote: Counting objects: 76845, done.

remote: Compressing objects: 100% (17328/17328), done.

remote: Total 76845 (delta 60786), reused 74045 (delta 58579)

Receiving objects: 100% (76845/76845), 15.82 MiB | 1.17

MiB / s, done.

Resolving deltas: 100% (60786/60786), done.

**\$ cd libo**

**\$ ./git pull -r**

#### autogen

## autogen.sh

- Autogen.sh will generate
	- The environment variables
	- The settings for make
	- Check the dependencies
		- It does not allow to proceed if the dependencies are not fulfilled
		- Indicates the development packages needed by the LibreOffice
- TIP: autogen.lastrun
- TIP: sudo apt-get build-dep libreoffice

### autogen.sh

- Important parameters
	- --with-num-cpus
	- --with-max-jobs
	- --with-vendor = Darth Vader
	- --with-lang = en-US en-US
	- --disable-mozilla
	- --enable-kde4
- autogen.sh --help

#### make

#### ● **make**

– It does everything .... Compiles and linkedites

#### ● **make dev-install**

- Create an installation tree in your area for testing.
- ~/git/core/install/program/soffice
- $\cdot$  make clean
	- Clean everything up and start over from scratch !!!!!
- Note: download make 3.82 !!!!
- 8 hours / No. of the CPUs

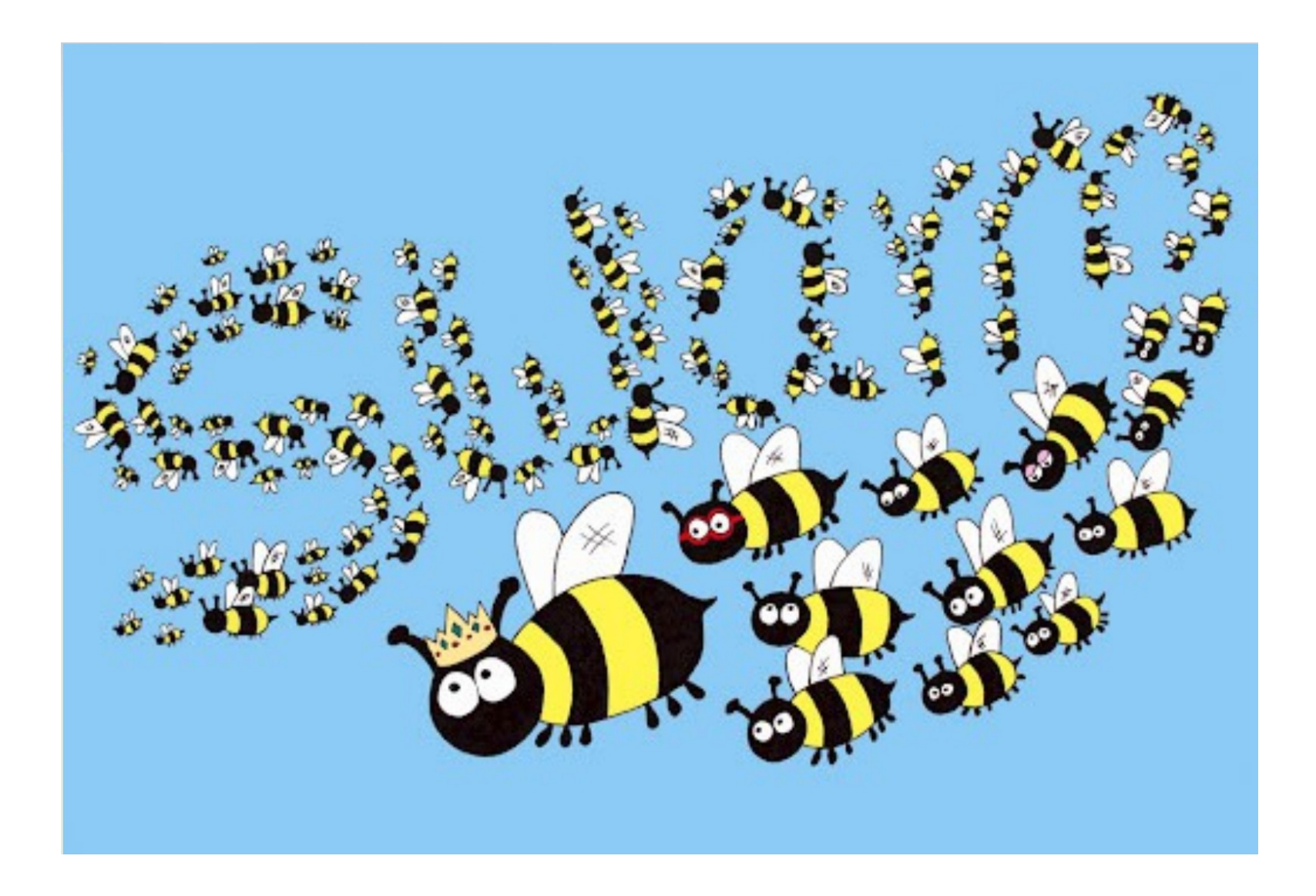

### What we want?

- Compile faster
	- Improving MAKES, Builds
	- Remove unused code
- Modernize the code
	- New string classes
	- New STL classes
	- New technologies in C ++ 11
	- New build technologies

### What we want?

- New features
	- New OpenFormula functions
	- Impress animations
	- New interface !!!
- Improve Interoperability
	- More import filters (Corel, Visio, Publisher)
	- Microsoft interoperability (docx, xlsx, pptx)

- String → OUString, OString
- UniString → OUString
- + other forms of strings that exist in the code... String and UniString classes in disuse!

Simplification of the namespace rtl::OUString → OUString rtl::OString → OString Using  $rtl::OUString \rightarrow (nothing)$ Using  $rtl::OString \rightarrow (nothing)$ 

OUString (RTL\_CONSTASCII\_USTRINGPARAM ("Bla bla bla"))  $\rightarrow$  OUString ("bla blabla")

OString (RTL\_CONSTASCII\_STRINGPARAM ("Bla bla bla"))  $\rightarrow$  OString ("bla blabla")

Other macros that embed these: C2U, A2U

#### OUString MeuString;

- MeuString  $=$  OUString ("bla bla bla ");
- $+$  MeuString = "bla bla bla";

OString MeuString;

...

...

- MeuString  $=$  OString ("bla bla bla ");
- $+$  MeuString = "bla bla bla";

```
Exceptions:
```
Return

return "bla bla bla";  $\rightarrow$  return OUString ("bla bla bla"); return "bla bla bla";  $\rightarrow$  return OString ("bla bla bla"); Ternary operator "?" MeuString = Cond? "Yes" : "No"; MeuString = Cond? OUString ("Yes") : OUString ("No);

### Booleans

- Sal Bool → bool
- Sal True  $\rightarrow$  true
- $\bullet$  Sal False  $\rightarrow$  false

### Unused code

Routines that are never called Can be discarded unusedcode.easy at the root

Delete: \* .cxx and \* .hxx, and possibly others things like \* .hrc and \* .src

SwSortElements::Insert(SwSortElement\* const&, unsigned short&) SwSortElements::Insert(SwSortElement\* const\*, unsigned short) SwSortElements::Insert(SwSortElements const\*, unsigned short, unsigned short) SwSortElements::Remove(SwSortElement\* const&, unsigned short) SwSortElements::Remove(unsigned short, unsigned short)

### Unused code

Known unused methods in LibreOffice remaining to be removed ...

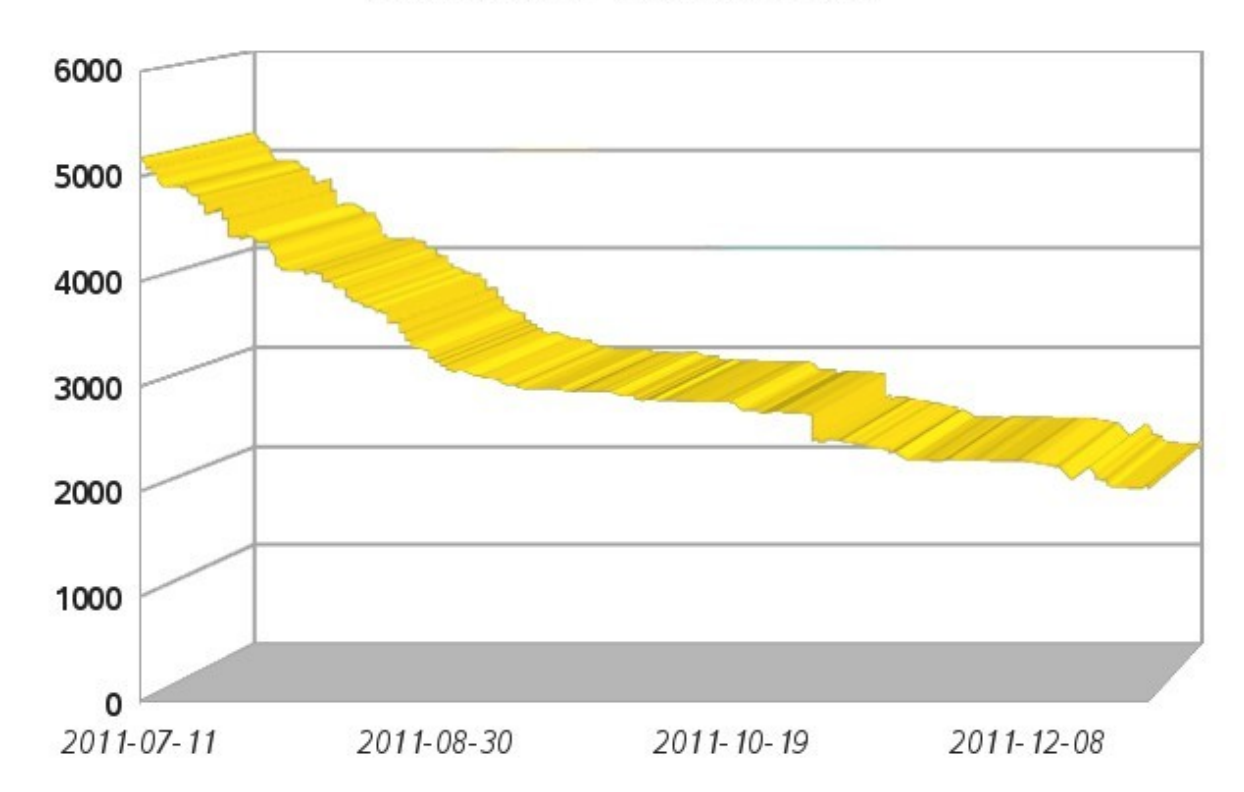

## Easy Hacks

- Excellent to start developing.
	- Mentoring of some of our MEGADEVs
- Some are super-easy
	- Cleaning the code:
		- BUG 43058: remove double; in the code
		- BUG 42768: Kill the dog!
- <wiki>/Development/Easy Hacks
- Sorted by competence
	- <wiki>/Development/Easy\_Hacks\_by\_required\_Skill
- Sorted by difficulty
	- <wiki>/Development/Easy\_Hacks\_by\_Difficulty

# Patching the code

- You did a PATCH !!!!!
	- Tested, tested, tested ... and it works !!!!
	- You now need to submit the Patch to MEGADEVS

#### ● **git add <my modified file>**

- Opens a new file in vi for you to describe your
- modification
- 1st line is title, 2nd is empty, 3rd is description with details
- **git commit** 
	- Insert your file into git
- **./logerrit submit**
	- Submit your commit for MEGADEVS analysis

## GERRIT

- Gerrit is a tool for patch collaboration
- You submit your patch and it is visible to everyone
- A developer will review and apply your patch
- http://gerrit.libreoffice.org
- Always use **gerrit**
- Very easy setup : use your OpenID (Google account, Yahoo, Twitter, etc ...)
- **Security with your SSH key**
- Instructions:
	- http://wiki.documentfoundation.org/Development/gerrit/setup/pt-br

## More tips, important

- Devs mailing list in Brazil (in Portuguese)
	- dev@pt-br.libreoffice.org
	- To start and discuss in Portuguese
- LibreOffice dev mailing list
	- http://lists.freedesktop.org/mailman/listinfo/libreoffice
	- This list is where devs discuss everything related to code development, C ++, Patches, etc...
- IRC: irc.freenode.net, # libreoffice-dev
	- Online megadevs, to answer questions
- http://docs.libreoffice.org/

Let's get to work!

Thanks!

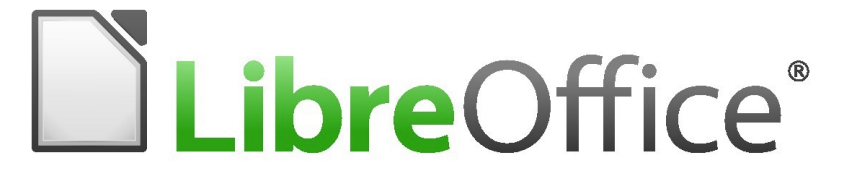

… For supporting LibreOffice!

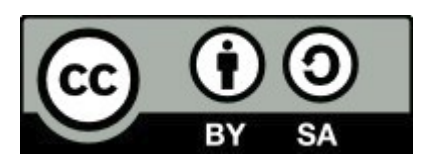

All text and image content in this document is licensed under the Creative Commons Attribution-Share Alike 3.0 License (unless otherwise specified). "LibreOffice" and "The Document Foundation" are registered trademarks. Their respective logos and icons are subject to international copyright laws. The use of these therefore is subject to the trademark policy.